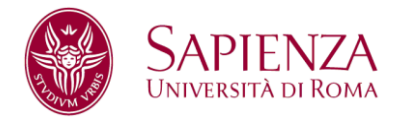

**D.R. n. 826**

# **Facoltà di Scienze Matematiche Fisiche e Naturali**

# **ANNO ACCADEMICO 2024-2025**

Bando relativo alle modalità di ammissione al Corso di Laurea in

# **Biotecnologie Agro-Alimentari e Industriali**

Classe: L-2

# **Corso ad accesso programmato**

Nota: I termini relativi a persone sono riportati nella forma maschile al solo fine di garantire una migliore leggibilità del testo ma si riferiscono indistintamente a tutti i generi.

#### **RICORDA QUESTI PASSAGGI**

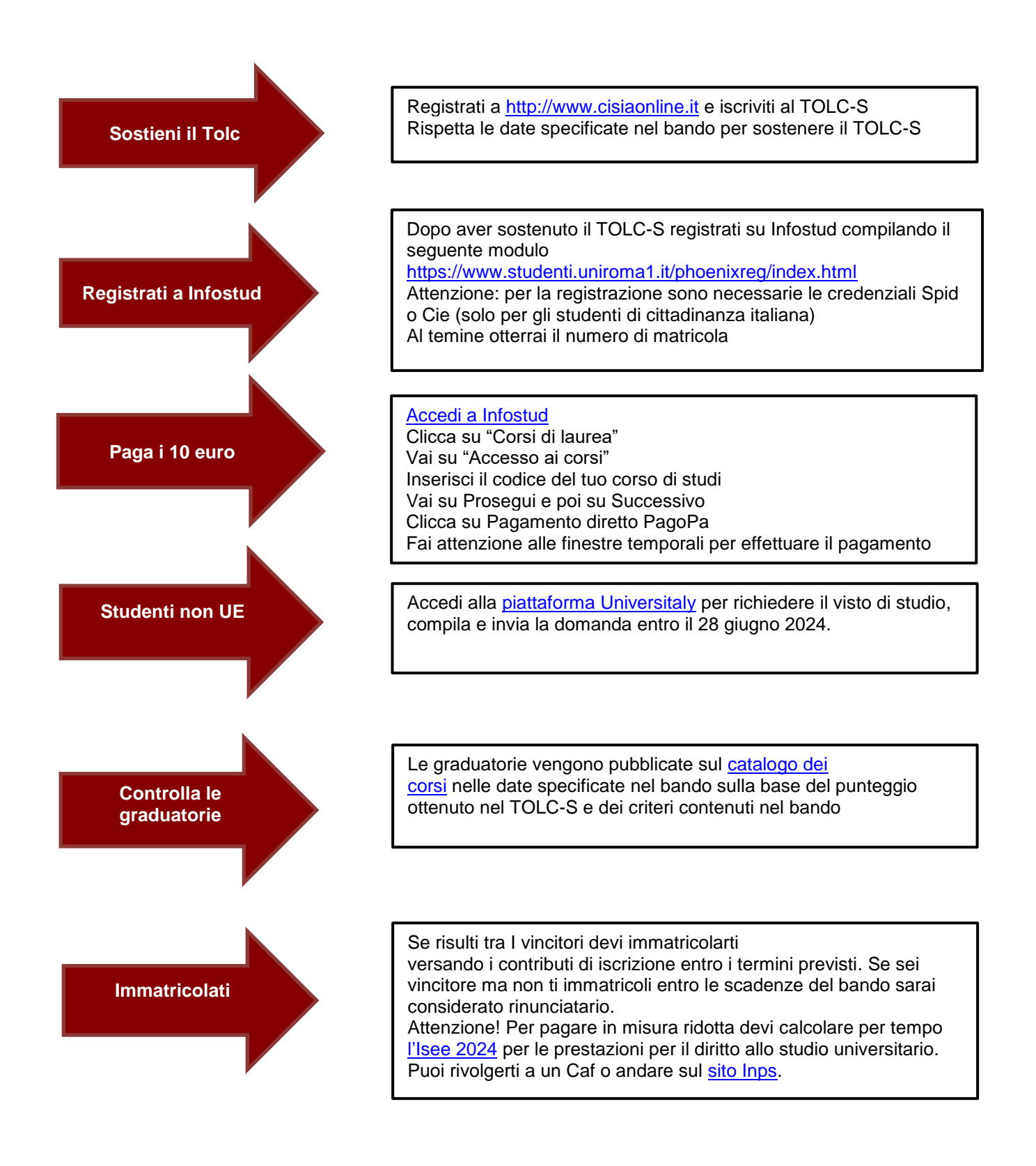

# **Sommario**

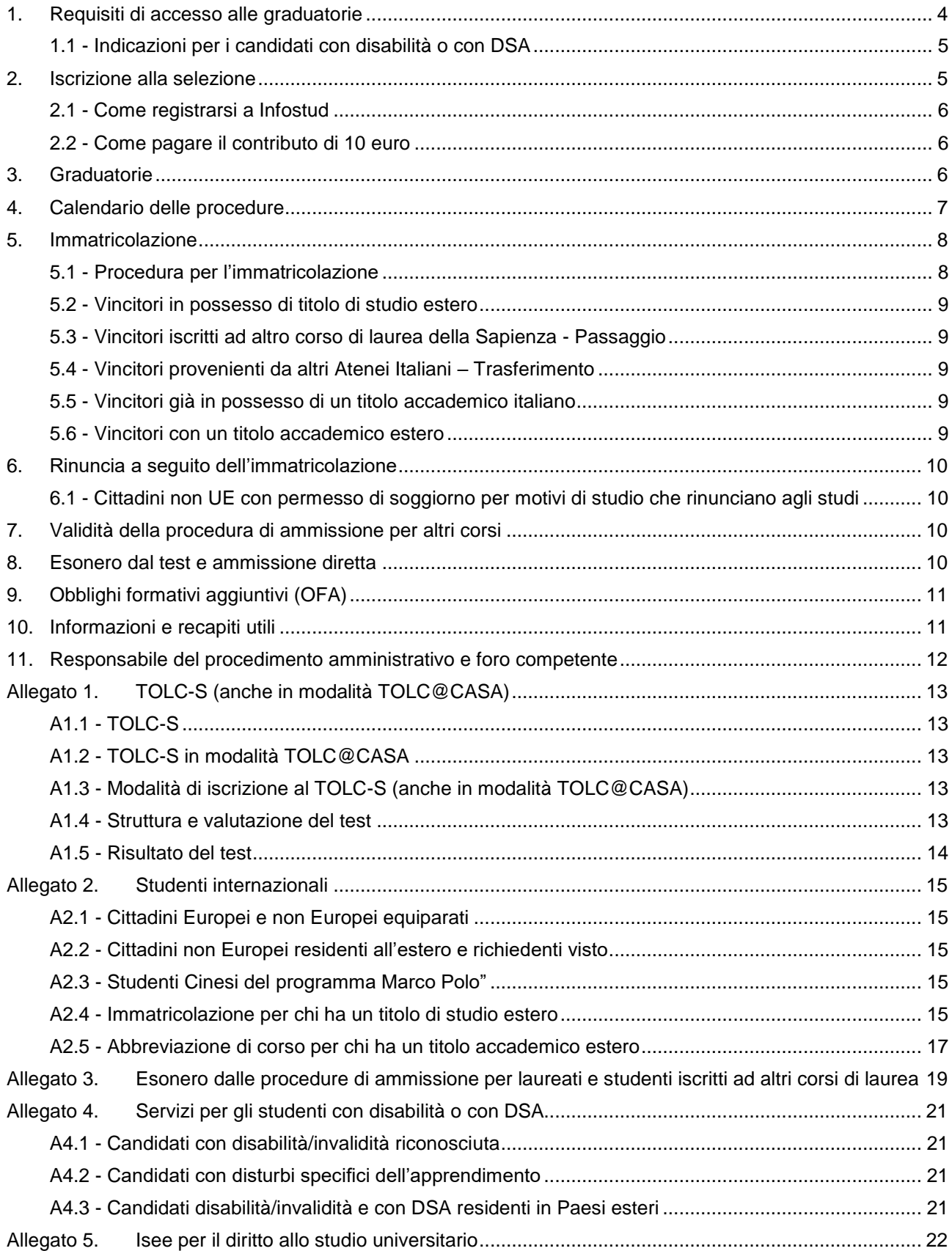

# **LA RETTRICE**

- VISTA la Legge 2 agosto 1999, n. 264, recante norme in materia di accessi ai corsi universitari;
- VISTO il D.M. 22 ottobre 2004, n. 270;
- VISTO il D.M. 16 marzo 2007;
- VISTA la delibera della Giunta della Facoltà di Scienze MM.FF.NN. del 22 febbraio 2024;
- VISTA la delibera del Senato Accademico del 5 marzo 2024;
- VISTA la delibera del Consiglio di Amministrazione del 19 marzo 2024

## **DECRETA**

Per l'anno 2024-2025 l'immatricolazione al corso di laurea ad accesso programmato in **Biotecnologie Agro-Alimentari e Industriali** è subordinata alla partecipazione a una procedura di ammissione chiamata "selezione". I posti disponibili sono:

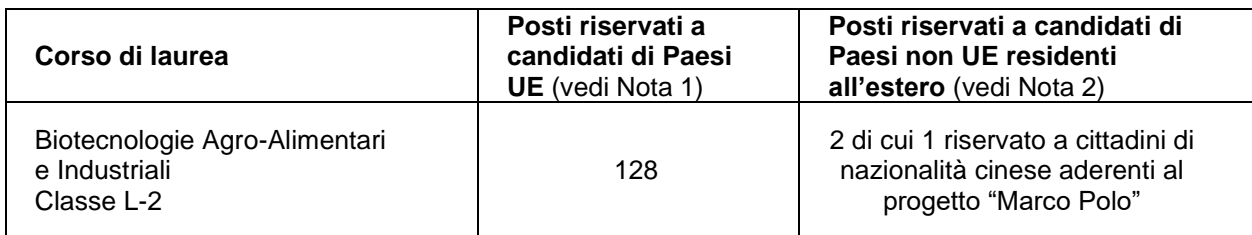

**Nota 1 -** Cittadini italiani, cittadini comunitari ovunque residenti e cittadini di paesi non-Unione Europea regolarmente soggiornanti in Italia di cui all'art. 26 della Legge n. 189/2002

**Nota 2 -** Candidati provenienti da Paesi non-Unione Europea stabilmente residenti all'estero e richiedenti visto e candidati di nazionalità Cinese aderenti al progetto "Marco Polo" selezionati per Sapienza. Qualora le domande di immatricolazione di studenti di paesi non-UE residenti all'estero siano inferiori ai posti a disposizione, i posti vacanti saranno resi disponibili per gli studenti comunitari.

#### **La procedura di ammissione prevede le seguenti fasi, nel rispetto dei requisiti di accesso:**

- 1. il superamento del test TOLC-S (anche in modalità TOLC@CASA) (vedi [Allegato 1\)](#page-12-0) con un punteggio maggiore di zero;
- 2. l'iscrizione alla selezione prevista (vedi [punto 2](#page-4-1));
- 3. l'immatricolazione per i vincitori (vedi [punto 5\)](#page-7-0).

# <span id="page-3-0"></span>**1. Requisiti di accesso alle graduatorie**

#### I candidati:

#### **a. con cittadinanza italiana**;

**b. di altri paesi UE e dei paesi non UE regolarmente soggiornanti in Italia (non UE equiparati)** di cui all'art. 26 della Legge n. 189/2002 (vedi punto A2.1 dell'Allegato 2 del presente bando);

seguono le procedure indicate di seguito, fatte salve le norme per il riconoscimento del titolo di studio estero e devono essere in possesso dei seguenti requisiti:

- **diploma di scuola secondaria di secondo grado** conseguito o da conseguire nell'anno 2024 (per i titoli di studio esteri vedi Allegato 2 del presente bando, punto [A2.4\)](#page-14-4);
- - **TOLC-S (anche in modalità TOLC@CASA)** sostenuto presso Sapienza o presso una qualsiasi Università aderente al CISIA a partire da gennaio 2023 ed entro le scadenze previste per la selezione.
- **c. di Paesi non UE residenti all'estero** che devono richiedere il visto di studio in ingresso, inclusi gli studenti cinesi del progetto Marco Polo, oltre a seguire le procedure del seguente bando vengono inseriti in un'apposita graduatoria di merito nel limite del contingente ad essi riservato se in possesso dei seguenti requisiti:
- **diploma di scuola secondaria di secondo grado** conseguito o da conseguire nell'anno 2024 (per titoli di studio esteri vedi Allegato 2 del presente bando, punto [A2.4\)](#page-14-4);
- **TOLC-S (anche in modalità TOLC@CASA)** sostenuto a partire da gennaio 2023 ed entro la scadenza di iscrizione prevista per la selezione;
- **domanda di preiscrizione on line, per l'ottenimento del visto di ingresso per motivi di studio "Immatricolazione università" per l'a.a. 2024-2025,** sul sito Universitaly [\(https://www.universitaly.it/\)](https://www.universitaly.it/) compilata ed inviata obbligatoriamente entro il 28 giugno 2024. La preiscrizione sul sito Universitaly è obbligatoria per ottenere il visto di studio. **Attenzione**: la pre-iscrizione non consente di per sé l'ammissione ai corsi di studio. Per immatricolarsi bisogna completare le procedure previste da Sapienza per il corso di studio prescelto.

Per informazioni:<https://www.studiare-in-italia.it/studentistranieri/> [https://www.uniroma1.it/it/pagina/segreteria-studenti-con-titolo-straniero;](https://www.uniroma1.it/it/pagina/segreteria-studenti-con-titolo-straniero)

- **superamento della prova di conoscenza della lingua italiana** (livello B2), o certificato di lingua italiana di livello almeno B2, rilasciato da enti riconosciuti (https://www.esteri.it/it/diplomazia-culturalee-diplomazia-scientifica/cultura/promozionelinguaitaliana/societadantealighieri/) come da indicazioni della Circolare MUR. Per l'a.a. 2024-2025 la prova di conoscenza della lingua Italiana verrà organizzata dall'Ateneo in modalità telematica.

 Per informazioni: <https://www.uniroma1.it/it/node/143423> <https://www.studiare-in-italia.it/studentistranieri>

Ai fini dell'ammissione ai corsi di studio di cui al presente bando, Sapienza riconosce come valide tutte le modalità di erogazione del tolc (@casa e/o all'università).

### <span id="page-4-0"></span>**1.1 - Indicazioni per i candidati con disabilità o con DSA**

**Le indicazioni per i candidati con disabilità o con disturbi specifici dell'apprendimento** sono riportate [nell'Allegato 4](#page-20-0) al presente bando.

## <span id="page-4-1"></span>**2. Iscrizione alla selezione**

Per partecipare alla selezione **è necessario aver sostenuto il TOLC-S (anche in modalità** 

**TOLC@CASA)** a partire da gennaio 2023 ed entro la scadenza prevista per la selezione (vedi [punto 4](#page-6-0) del presente bando)

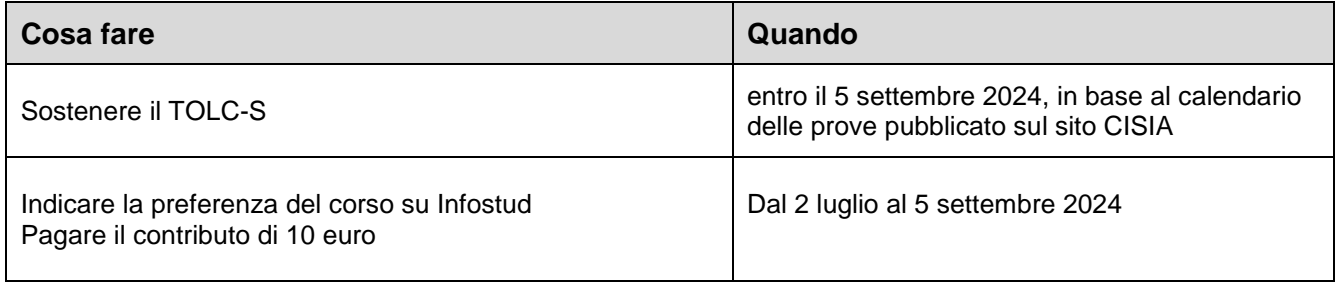

#### **Attenzione**

Le procedure indicate nella colonna "Cosa fare" devono essere eseguite entro le scadenze previste nella

colonna "Quando", pena l'esclusione dalla graduatoria.

I candidati che sostengono il test entro la scadenza prevista per l'iscrizione alla selezione ma non versano il contributo di €10,00 entro la stessa scadenza, non potranno essere inseriti in graduatoria.

I candidati che versano il contributo di €10,00 entro la scadenza prevista per l'iscrizione alla selezione ma non sostengono il test entro la stessa scadenza non potranno essere inseriti in graduatoria.

**Nota bene:** l'iscrizione al **TOLC-S (anche in modalità TOLC@CASA)** deve essere effettuata sul sito [https://www.cisiaonline.it/,](https://www.cisiaonline.it/) dove sono indicati anche le modalità di iscrizione e il calendario di somministrazione (vedi [Allegato 1\)](#page-12-0).

**Le iscrizioni chiudono circa una settimana prima del giorno individuato per il sostenimento del TOLC (approfondisci alla pagina [https://guide.cisiaonline.it/it/DateTolc\)](https://guide.cisiaonline.it/it/DateTolc)**

#### <span id="page-5-0"></span>**2.1 - Come registrarsi a Infostud**

Per registrarsi su Infostud è necessario compilare i dati richiesti al seguente link <https://www.studenti.uniroma1.it/phoenixreg/index.html> e ottenere un numero di matricola. Per gli studenti di cittadinanza **italiana** la procedura di registrazione richiede il possesso delle credenziali Spid o Cie.

#### **Attenzione**

**Il codice fiscale** inserito sul sito Cisia al momento dell'iscrizione al TOLC-S (anche in modalità TOLC@CASA) deve corrispondere a quello inserito su Infostud altrimenti sarà impossibile acquisire il punteggio ottenuto al test.

**L'indirizzo di posta elettronica** inserito su Infostud al momento della registrazione deve essere corretto e valido e deve essere costantemente consultato durante le fasi della procedura perché sarà utilizzato per eventuali comunicazioni da parte dell'Università

**Coloro che risultano già registrati** sul sistema Infostud devono verificare/inserire il proprio indirizzo email mediante la funzione *IMPOSTAZIONI > DATI DI ACCESSO.*

### <span id="page-5-1"></span>**2.2 - Come pagare il contributo di 10 euro**

Per pagare il contributo di 10 euro:

- accedere a Infostud<https://www.uniroma1.it/it/node/25007> effettuando il login con le proprie credenziali di accesso Spid o CIE (gli studenti esteri accedono con matricola/password)
- cliccare sul pulsante "Corsi di laurea"
- andare su "Accesso ai corsi"
- inserire il codice **32382**
- andare su Prosegui e poi su Successivo
- cliccare su Pagamento diretto (PagoPA)

Per ulteriori informazioni sulle modalità di pagamento consultare la pagina dedicata, al seguente link <https://www.uniroma1.it/it/node/24500>

Il contributo di iscrizione alla selezione non verrà rimborsato per alcun motivo.

# <span id="page-5-2"></span>**3. Graduatorie**

Conclusi i termini di iscrizione alla selezione vengono predisposte le graduatorie di merito nelle quali i candidati sono posizionati in ordine decrescente di punteggio.

Le graduatorie, espresse in cinquantesimi, saranno redatte sulla base del punteggio ottenuto nel TOLC-S (anche in modalità TOLC@CASA), escluso il punteggio ottenuto nella sezione relativa alla lingua inglese.

#### **Per essere inserito in graduatoria il candidato deve riportare un punteggio maggiore di zero.**

Chi ha sostenuto più volte il TOLC-S (anche in modalità TOLC@CASA) (a partire dal 1° gennaio 2023 ed entro le scadenze previste della selezione), sarà collocato in graduatoria considerando il miglior punteggio ottenuto.

In caso di parità di voti, prevale in ordine decrescente il punteggio ottenuto dal candidato rispettivamente nelle sezioni di Matematica di base, Ragionamento e Problemi, comprensione del testo e Scienze di Base del TOLC-S (anche in modalità TOLC@CASA).

In caso di ulteriore parità di punteggio prevale lo studente che sia anagraficamente più giovane.

La data di pubblicazione delle graduatorie è indicata nel calendario delle procedure di cui al [punto 4.](#page-6-0) La graduatoria viene pubblicata per matricola nella pagina web del corso di studio di interesse, all'interno del catalogo dell'offerta formativa<https://corsidilaurea.uniroma1.it/> alla sezione Iscriversi.

I candidati vincitori possono direttamente immatricolarsi secondo le procedure indicate al [punto](#page-7-0) 5 nel limite dei posti disponibili.

I candidati ammessi all'immatricolazione potrebbero dover assolvere gli Obblighi formativi aggiuntivi (OFA) (vedi [punto](#page-10-0) 9).

# <span id="page-6-0"></span>**4. Calendario delle procedure**

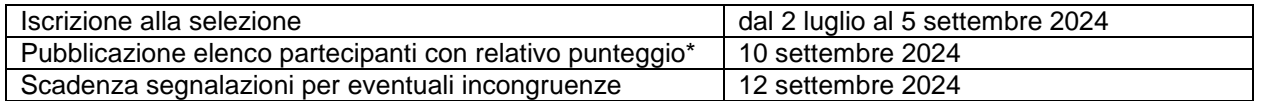

\* I candidati che riscontrano delle incongruenze nei risultati (non sono presenti in elenco o il punteggio non è corretto) devono comunicarlo, entro il 12 settembre 2024, alla Segreteria studenti di Scienze MM.FF.NN. mediante compilazione del Google form che sarà pubblicato sulla pagina web del corso di studio, sezione iscriversi, all'interno del catalogo dell'offerta formativa<https://corsidilaurea.uniroma1.it/>

Il calendario di pubblicazione della graduatoria è il seguente:

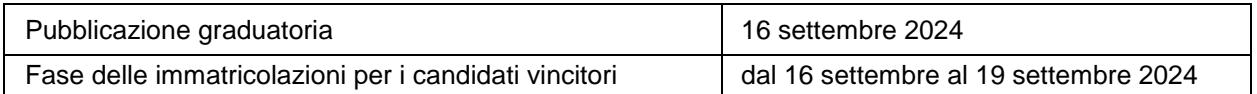

**Nota bene:** i vincitori che non effettueranno l'immatricolazione entro le scadenze prescritte saranno considerati rinunciatari.

#### **Copertura di eventuali posti vacanti**

Qualora, dopo l'immatricolazione degli ammessi, risultassero posti vacanti, sarà pubblicato un apposito avviso il giorno **23 settembre 2024** nella pagina web del corso di studio di interesse, all'interno del catalogo dell'offerta formativa<https://corsidilaurea.uniroma1.it/> alla sezione Iscriversi.

Per ottenere l'immatricolazione i candidati dovranno presentare domanda di intenzione all'immatricolazione entro il giorno **26 settembre 2024** alla Segreteria studenti della Facoltà di Scienze MM.FF.NN. con modalità che verranno pubblicate nella pagina web del corso, all'interno del catalogo dell'offerta formativa <https://corsidilaurea.uniroma1.it/> alla sezione Iscriversi.

I candidati che dovranno anche versare il contributo di 10 euro devono prima registrarsi su Infostud (se non lo hanno già fatto, seguendo le istruzioni del [punto 2.1\)](#page-5-0) e poi procedere al pagamento secondo quanto indicato al punto 2.2; il pagamento dovrà essere effettuato a partire dal **26 settembre ed entro il 30 settembre 2024.**

**Nota bene:** anche i candidati presenti in graduatoria dovranno presentare istanza di immatricolazione con le modalità indicate nell'avviso posti vacanti e entro le scadenze indicate nel presente bando.

I posti eventualmente rimasti vacanti dopo l'immatricolazione degli ammessi saranno assegnati, in ordine di priorità:

- 1. ai candidati già presenti in graduatoria che sono risultati idonei avendo ottenuto un punteggio totale maggiore di zero (escluso il punteggio della prova di lingua inglese), ordinati secondo i criteri indicati nel [punto 3.](#page-5-2)
- 2. ai candidati non presenti in graduatoria che abbiano sostenuto in qualsiasi sede il TOLC-S e TOLC-B (anche in modalità TOLC@CASA) a partire dal 1° gennaio 2023 ed entro la data della presentazione della domanda, con punteggio totale maggiore di zero (escluso il punteggio della prova di lingua inglese)." I candidati dovranno versare in aggiunta il contributo di 10 euro a meno che non sia già stato

versato presso Sapienza per altre selezioni.

Le domande di intenzione all'immatricolazione dei candidati non presenti in graduatoria saranno ordinate dando priorità a chi ha sostenuto il TOLC-S (anche in modalità TOLC@CASA) e successivamente a chi ha sostenuto il TOLC-B (anche in modalità TOLC@CASA)

In caso di parità:

- nel caso di TOLC-S prevale in ordine decrescente il punteggio ottenuto dal candidato rispettivamente nelle sezioni di Matematica di base, Ragionamento e Problemi, comprensione del testo e Scienze di Base; in caso di ulteriore parità prevale lo studente anagraficamente più giovane
- nel caso di TOLC-B prevale in ordine decrescente il punteggio ottenuto dal candidato rispettivamente nelle sezioni di Matematica di base, Biologia, Chimica e Fisica; in caso di ulteriore parità prevale lo studente anagraficamente più giovane

Il giorno **3 ottobre 2024** verrà pubblicato, nella medesima pagina web dei corsi di studio, l'elenco di coloro che potranno procedere all'immatricolazione a partire dal **3 ottobre 2024** ed entro il **8 ottobre 2024.**

In caso di ulteriori posti disponibili si procederà allo scorrimento della graduatoria dell'avviso; i candidati saranno contattati direttamente dalla Segreteria studenti della Facoltà di Scienze MM.FF.NN. I candidati potranno procedere all'immatricolazione entro e non oltre il **5 novembre 2023.**

Si consiglia ai candidati in graduatoria di consultare entro la fine di settembre il sito del corso di laurea in Biotecnologie Agro-Alimentari e Industriali sul catalogo dei corsi [https://corsidilaurea.uniroma1.it](https://corsidilaurea.uniroma1.it/) per conoscere in tempo gli orari, le date di inizio delle lezioni e le modalità di registrazione ai corsi.

Gli studenti internazionali con Titolo estero devono seguire le procedure indicate nell['Allegato 2](#page-14-0) del presente bando.

Si raccomanda di controllare la propria posta elettronica all'indirizzo inserito in fase di registrazione su Infostud.

# <span id="page-7-0"></span>**5. Immatricolazione**

L'immatricolazione si ottiene versando i contributi di iscrizione con le modalità di seguito indicate.

#### <span id="page-7-1"></span>**5.1 - Procedura per l'immatricolazione**

L'immatricolazione si effettua pagando la prima rata del contributo di iscrizione all'università per l'anno accademico 2024-2025 a cui vanno sommate l'imposta di bollo di €16,00 e la tassa regionale. La procedura di immatricolazione è descritta alla pagina disponibile al seguente link: [https://www.uniroma1.it/it/node/24689.](https://www.uniroma1.it/it/node/24689) Il codice da inserire è **32382.**

Durante la procedura di immatricolazione è possibile inserire eventuali condizioni per l'esenzione dai contributi di iscrizione e dalla tassa regionale. Coloro che non sono tenuti a versare alcun contributo di iscrizione all'università, procedono all'immatricolazione pagando la sola imposta di bollo da €16,00.

È estremamente importante in questa fase aver ottenuto il calcolo [dell'Isee 2024](#page-21-0) per il diritto allo studio universitario per usufruire delle esenzioni e delle agevolazioni previste in base a tale indicatore (vedi

#### [Allegato 4\)](#page-21-0).

Le informazioni sugli importi e le agevolazioni per gli studenti **con residenza fiscale in Italia** sono riportate al seguente link:<https://www.uniroma1.it/it/node/24520>

Le informazioni sugli importi per gli studenti **con residenza fiscale estera** sono riportate al seguente link: [https://www.uniroma1.it/en/pagina/tuition-fees-and-grants#fees-for-students-with-foreign-citizenship-and-or](https://www.uniroma1.it/en/pagina/tuition-fees-and-grants#fees-for-students-with-foreign-citizenship-and-or-foreign-income)[foreign-income](https://www.uniroma1.it/en/pagina/tuition-fees-and-grants#fees-for-students-with-foreign-citizenship-and-or-foreign-income)

Il versamento dei contributi va effettuato tramite pagamento diretto. Per ulteriori informazioni sulle modalità di pagamento consultare la pagina web<https://www.uniroma1.it/it/node/24500>

Coloro che non sono rientrati in posizione utile in graduatoria oppure coloro che scelgono di non immatricolarsi, potranno immatricolarsi ai corsi di studio indicati [al punto](#page-9-2) 7.

#### <span id="page-8-0"></span>**5.2 - Vincitori in possesso di titolo di studio estero**

I vincitori con titolo di studio estero seguono le procedure indicate [nell'Allegato 2](#page-14-0) al presente bando (punto [A2.4\)](#page-14-4);

#### <span id="page-8-1"></span>**5.3 - Vincitori iscritti ad altro corso di laurea della Sapienza - Passaggio**

I vincitori già iscritti ad altro corso di laurea di Sapienza devono presentare la domanda di passaggio tramite il modulo "Passaggio di corso con riconoscimento esami," disponibile sul sito di ateneo, nella sezione Allegati della seguente pagina [https://www.uniroma1.it/it/node/28758.](https://www.uniroma1.it/it/node/28758)

La domanda di passaggio deve essere inviata via mail entro e non oltre i termini di immatricolazione di cui al [punto](https://mail.google.com/mail/u/0/#m_-7206655003304884600__Graduatorie) 4, inserendo tra i destinatari sia la Segreteria studenti del corso di appartenenza, sia la Segreteria studenti del corso a cui ci si vuole iscrivere [\(vedi punto 10\)](#page-10-1)

Nella mail indirizzata alle segreterie si dovrà dichiarare di essere vincitore e la propria posizione in graduatoria.

**Nota bene:** dopo la presentazione della domanda di passaggio non sarà più possibile sostenere gli esami per il corso di laurea di provenienza.

#### <span id="page-8-2"></span>**5.4 - Vincitori provenienti da altri Atenei Italiani – Trasferimento**

I vincitori provenienti da altri Atenei italiani devono pagare il contributo di immatricolazione al corso di studio prescelto entro e non oltre i termini di cui al [punto 4](#page-6-0) e presentare domanda di trasferimento all'Ateneo di provenienza.

Entro dieci giorni dall'immatricolazione devono inviare all'indirizzo mail della segreteria studenti (vedi punto [10\):](#page-10-1)

- il modulo di trasferimento in entrata disponibile sul sito di ateneo, nella sezione Allegati della seguente pagina<https://www.uniroma1.it/it/node/28758>

- la copia della domanda di trasferimento in uscita presentata all'Università di provenienza.

La segreteria genererà il bollettino del contributo di trasferimento in entrata.

**Nota bene**: dopo il pagamento del contributo di trasferimento non sarà più possibile sostenere gli esami per il corso di laurea di provenienza.

#### <span id="page-8-3"></span>**5.5 - Vincitori già in possesso di un titolo accademico italiano**

I vincitori già in possesso di un titolo accademico italiano che vogliano richiedere un'abbreviazione di corso o il riconoscimento di crediti formativi universitari acquisiti durante il precedente corso di laurea devono presentare alla Segreteria studenti della Facoltà che eroga il corso di studio prescelto [\(vedi punto](#page-10-1) 10) una richiesta in bollo da €16,00 **entro le scadenze indicate** al [punto](#page-6-0) 4. Tali studenti devono:

- pagare i contributi di iscrizione;
- attivare il proprio indirizzo di posta elettronica istituzionale con le modalità indicate sul sito di Ateneo alla seguente pagina [https://www.uniroma1.it/it/node/24443;](https://www.uniroma1.it/it/node/24443)
- inviare un ticket alla Segreteria del proprio corso di studio<https://tts.uniroma1.it/otrs/customer.pl> selezionando il servizio Abbreviazione di corso e compilando il relativo modulo.

Gli studenti provenienti da altri Atenei devono allegare anche una autocertificazione del titolo posseduto completo di indicazione degli esami, dei relativi voti, Settori Scientifico Disciplinari (SSD) e crediti. La valutazione della richiesta verrà effettuata dai competenti organi di Facoltà.

#### <span id="page-8-4"></span>**5.6 - Vincitori con un titolo accademico estero**

I vincitori già in possesso di un titolo accademico estero che vogliano richiedere un'abbreviazione di corso, o il riconoscimento di esami universitari sostenuti all'estero, devono seguire le istruzioni riportate

[all'Allegato 2](#page-14-0) del presente bando [\(punto A2.5\)](file://///condivisionefile/ARSS/UffAccogl_pr_acc/ProveDiAccesso/AA%202024-2025/BANDI/FARMACIA%20E%20MEDICINA/29887_%20Biotecnologie_TOLC-B_2024-25_finax_DEF%20mancano%20delibere.docx%23_A2.4_-_Abbreviazione).

# <span id="page-9-0"></span>**6. Rinuncia a seguito dell'immatricolazione**

Coloro che, dopo aver effettuato l'immatricolazione, vogliono rinunciare all'iscrizione al corso devono:

- attivare il proprio indirizzo di posta elettronica istituzionale con le modalità indicate sul sito di Ateneo alla seguente pagina [https://www.uniroma1.it/it/node/24443;](https://www.uniroma1.it/it/node/24443)
- inviare un ticket alla Segreteria del proprio corso di studio con la seguente procedura: collegarsi alla piattaforma di ticket<https://tts.uniroma1.it/otrs/customer.pl> selezionare la Segreteria a cui afferisce il proprio corso di studio; selezionare il servizio Rinuncia agli studi, compilare il relativo modulo e allegare la ricevuta di pagamento dell'imposta di bollo.

#### <span id="page-9-1"></span>**6.1 - Cittadini non UE con permesso di soggiorno per motivi di studio che rinunciano agli studi**

I cittadini non UE titolari di permesso di soggiorno per motivi di studio che rinunciano formalmente agli studi presso questa o altra Università **perdono i requisiti richiesti per il soggiorno in Italia** con la conseguente revoca del permesso di soggiorno. Tali studenti dovranno rientrare nel Paese d'origine e avviare nuovamente le procedure di preiscrizione tramite la piattaforma online Universitaly [\(https://www.universitaly.it/\)](https://www.universitaly.it/); la domanda correttamente compilata deve essere inviata entro e non oltre il 28 giugno 2024.

# <span id="page-9-2"></span>**7. Validità della procedura di ammissione per altri corsi**

Gli studenti che hanno sostenuto il TOLC-S (anche in modalità TOLC@CASA) ed hanno partecipato alla selezione per il corso di laurea di cui al presente bando potranno immatricolarsi a tutti gli altri corsi di laurea con prova di verifica delle conoscenze della Facoltà di Scienze MM.FF.NN. senza ulteriori adempimenti (pagamento del contributo di € 10,00 e sostenimento del TOLC-S anche in modalità TOLC@CASA).

In tutti i casi valgono le regole previste dal corso di laurea di destinazione per l'attribuzione degli Obblighi formativi aggiuntivi (OFA).

Gli studenti interessati a tale opportunità potranno rivolgersi alla Segreteria studenti della facoltà per conoscere modalità e scadenze per l'immatricolazione.

# <span id="page-9-3"></span>**8. Esonero dal test e ammissione diretta**

È prevista una procedura di ammissione diretta con esonero dalle procedure di ammissione previste nel presente bando (TOLC-S anche in modalità TOLC@CASA e selezione Sapienza) per:

- **i laureati di altre classi di laurea che possiedono un numero adeguato di CFU convalidabili**  in determinati gruppi di settori scientifici disciplinari (SSD), i quali possono richiedere il riconoscimento dei crediti **per l'ammissione diretta ad anni successivi al primo** (vedi [Allegato](#page-18-0) [3\)](#page-18-0)
- gli **studenti iscritti ad altri corsi di laurea di Sapienza o di altre Università,** in passaggio o trasferimento, **che possiedono un numero adeguato di CFU convalidabili** in determinati gruppi di settori scientifici disciplinari (SSD), i quali possono richiedere il riconoscimento dei crediti **per l'ammissione diretta ad anni successivi al primo** (vedi [Allegato](#page-18-0) 3)

Le domande di esonero dalle procedure devono essere presentate presso la Segreteria studenti della Facoltà che eroga il corso di laurea prescelto e saranno esaminate da apposita commissione del CdS prescelto.

Le richieste potranno essere accolte, su giudizio insindacabile della commissione, entro il limite dei posti disponibili per l'ammissione agli anni successivi al primo, nel rispetto della prevista programmazione annuale.

Il relativo avviso di copertura posti di anni successivi al primo è allegato al presente bando [\(Allegato 3\)](#page-18-0).

# <span id="page-10-0"></span>**9. Obblighi formativi aggiuntivi (OFA)**

Gli Obblighi formativi aggiuntivi (OFA), nella materia Matematica, sono attribuiti agli studenti che non hanno superato gli **8/20** nella materia **Matematica di base.**

Gli OFA devono essere assolti con una delle seguenti modalità:

1. superamento di una prova di recupero. Maggiori informazioni saranno disponibili alla pagina [https://web.uniroma1.it/fac\\_smfn/ofa](https://web.uniroma1.it/fac_smfn/ofa)

oppure

2. superamento dell'esame dell'insegnamento di **Calcolo e Biostatistica**

Per agevolare l'eventuale recupero degli OFA la Facoltà di Scienze MM.FF.NN. metterà a disposizione di studentesse e studenti, l'accesso ad una piattaforma telematica da utilizzare per la verifica personale dei saperi minimi di matematica e per la preparazione della prova di esame OFA e un'azione di tutoraggio. Entrambe le azioni sono volte a guidare gli studenti nel superamento della prova finale OFA nel più breve tempo possibile in modo da favorire la piena fruizione dei contenuti delle lezioni.

**Il mancato assolvimento dell'OFA comporta l'impossibilità, a partire dall'anno accademico 2025- 2026, di sostenere esami di profitto relativi ad anni successivi al primo.**

# <span id="page-10-1"></span>**10. Informazioni e recapiti utili**

Il presente bando è pubblicato nella pagina web del corso di studio, all'interno del catalogo dell'offerta formativa<https://corsidilaurea.uniroma1.it/>

Nella pagina del corso di studio saranno pubblicati anche eventuali avvisi e aggiornamenti.

# **Contatti**

#### **Segreteria studenti della Facoltà di Scienze matematiche, fisiche e naturali**

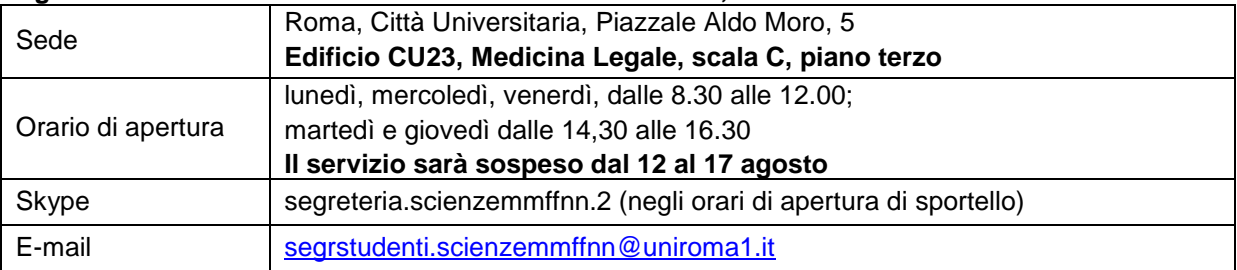

#### **Settore CIAO - Centro informazioni accoglienza orientamento**

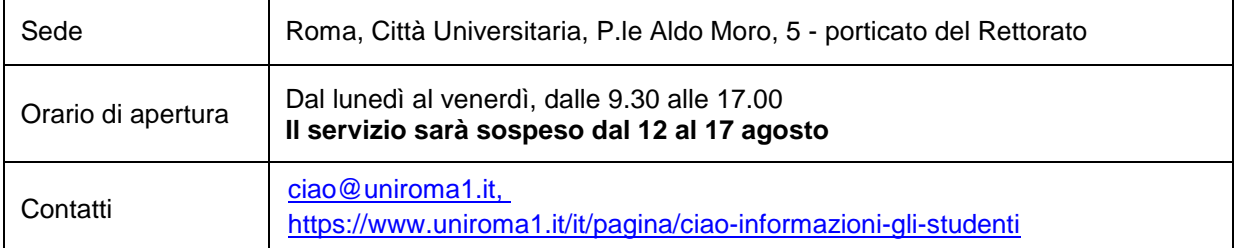

#### **Settore Hello – Segreteria studenti internazionali**

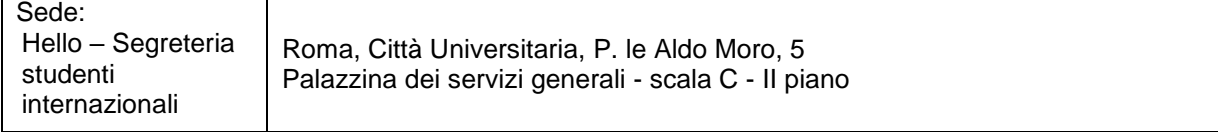

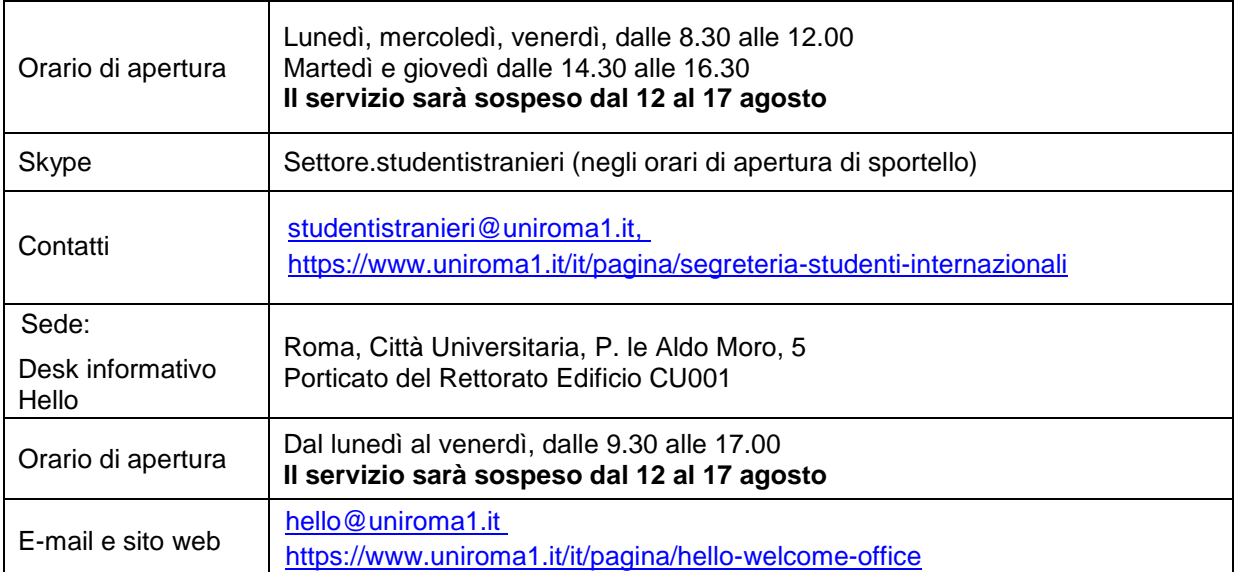

### **Settore studenti con disabilità e DSA**

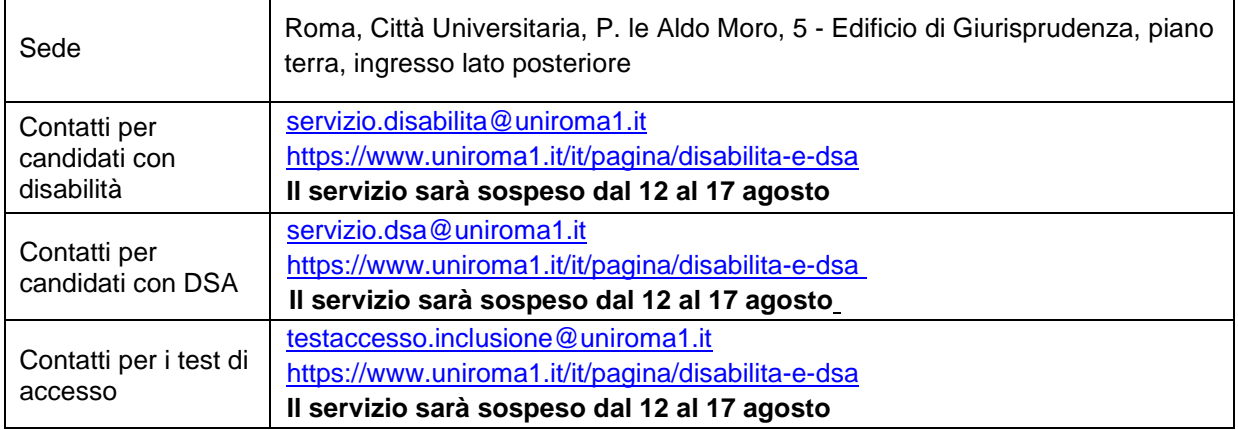

# <span id="page-11-0"></span>**11. Responsabile del procedimento amministrativo e foro competente**

Ai sensi degli articoli 4, 5 e 6 della legge 241/90 è responsabile del procedimento amministrativo la dott.ssa Antonella Iacobucci, Capo Settore della Segreteria studenti di Scienze matematiche, fisiche e naturali. In caso di controversia, competente in via esclusiva sarà il Foro di Roma.

Roma, 5 aprile 2024

f.to **LA RETTRICE**

# <span id="page-12-0"></span>**Allegato 1. TOLC-S (anche in modalità TOLC@CASA)**

Sono ammessi a sostenere il TOLC-S (anche in modalità TOLC@CASA) coloro che risultano iscritti al quarto o quinto anno delle scuole secondarie di secondo grado o che hanno conseguito il relativo diploma.

#### <span id="page-12-1"></span>**A1.1 - TOLC-S**

Il **TOLC-S** è una prova di valutazione finalizzata ad accertare la preparazione agli studi; è erogata sulla piattaforma informatizzata gestita dal Consorzio Interuniversitario Sistemi Integrati per l'Accesso (CISIA). Si tratta di test individuali, diversi da studente a studente, composti da quesiti selezionati automaticamente e casualmente dal database CISIA TOLC-S attraverso un software; tutti i TOLC-S generati hanno un livello di difficoltà analogo o comunque paragonabile. Il database CISIA TOLC-S, contenente i quesiti utilizzati per l'effettuazione del test, è protetto e validato da commissioni scientifiche nazionali costituite dal CISIA. Sul sito [www.cisiaonline.it](http://www.cisiaonline.it/) sono disponibili maggiori informazioni sull'organizzazione del test [\(https://www.cisiaonline.it/area-tematica-tolc-scienze/home-tolc-s/\)](https://www.cisiaonline.it/area-tematica-tolc-scienze/home-tolc-s/) ed è possibile svolgere esercitazioni e prove di posizionamento (PPS) del TOLC-S

[\(https://allenamento.cisiaonline.it/utenti\\_esterni/login\\_studente.php\)](https://allenamento.cisiaonline.it/utenti_esterni/login_studente.php).

Il TOLC-S può essere sostenuto sia presso Sapienza sia in una qualsiasi delle altre sedi aderenti al CISIA nelle date e sessioni riportate sul sito [www.cisiaonline.it;](http://www.cisiaonline.it/) ogni giornata di test viene suddivisa in più turni; l'indirizzo della sede e l'orario vengono indicati al momento dell'iscrizione sul portale [www.cisiaonline.it.](http://www.cisiaonline.it/) **Al momento dell'iscrizione è necessario pertanto indicare la sede di sostenimento del test.**

**Attenzione:** Le iscrizioni chiudono circa una settimana prima del giorno individuato per il sostenimento del test.

La ricevuta di iscrizione al TOLC-S stampata dal sito CISIA, andrà esibita il giorno della prova per accedere all'aula del test.

**Il test potrà essere ripetuto una sola volta per mese solare** a prescindere dalla sede di prenotazione e dalla tipologia di erogazione.

### <span id="page-12-2"></span>**A1.2 - TOLC-S in modalità TOLC@CASA**

**Il CISIA ha predisposto una procedura, denominata TOLC@CASA** a seguito dell'indizione dello stato di emergenza nazionale del 31 gennaio 2020 e dell'emanazione del D.L. 23 febbraio 2020 n. 6, recante misure urgenti in materia di contenimento e gestione dell'emergenza epidemiologica da COVID 19. Il TOLC-S in modalità TOLC@CASA consente la regolare erogazione del test anche presso le abitazioni degli studenti ed è in tutto e per tutto identico al TOLC-S.

Il TOLC-S in modalità TOLC@CASA viene sostenuto nelle date e sessioni riportate sul sito [www.cisiaonline.it.](http://www.cisiaonline.it/)

### <span id="page-12-3"></span>**A1.3 - Modalità di iscrizione al TOLC-S (anche in modalità TOLC@CASA)**

L'iscrizione al test **TOLC-S O TOLC@CASA** avviene on line sul portale CISIA all'indirizzo [http://www.cisiaonline.it](http://www.cisiaonline.it/) e prevede un contributo di **€ 30,00.** 

Nota bene: durante la fase di registrazione è necessario prestare attenzione all'inserimento del **codice fiscale corretto**; per l'acquisizione del punteggio ottenuto al test è necessaria la corrispondenza fra il codice fiscale inserito su Infostud e sul sito CISIA.

#### <span id="page-12-4"></span>**A1.4 - Struttura e valutazione del test**

Il TOLC-S (anche in modalità TOLC@CASA) è composto da **50 quesiti suddivisi in 4 sezioni. Ai fini dell'inserimento nella graduatoria della selezione Sapienza sarà considerato il punteggio conseguito nelle sezioni di Matematica di base**, **Ragionamento e problemi**, **Comprensione del testo** e **Scienze di base**. **(priorità nell'ordine).** 

Nell'ambito della prova è presente anche una sezione di lingua inglese, composta da 30 domande per la quale sono previsti 15 minuti aggiuntivi. **Il punteggio della prova di lingua inglese non viene conteggiato ai fini della graduatoria e non incide sull'esito della prova.**

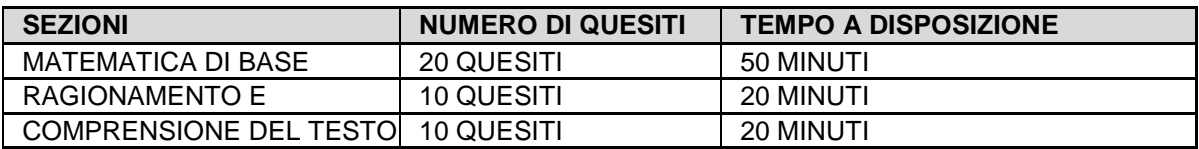

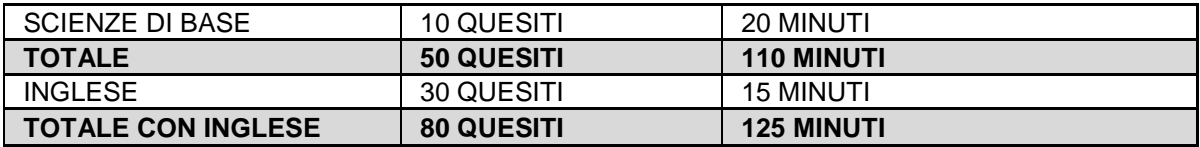

Gli argomenti su cui verte la prova sono riportati in un Syllabus consultabile all'indirizzo: <https://www.cisiaonline.it/area-tematica-tolc-scienze/struttura-della-prova-e-syllabus/>

Il risultato di ogni test individuale, ad esclusione della sezione relativa alla prova della conoscenza della Lingua Inglese, è determinato dal numero di risposte corrette, sbagliate e non date, valutate come segue:

- **1 punto per ogni risposta corretta**
- **0 punti per ogni risposta non data**
- **– 0,25 punti per ogni risposta errata**

#### <span id="page-13-0"></span>**A1.5 - Risultato del test**

Il risultato ottenuto nel **TOLC-S** in presenza è disponibile immediatamente dopo il termine della prova, sullo stesso terminale assegnato per il test; potrà essere visualizzato e scaricato nella sezione "risultati test" del sito CISIA, accedendo alla propria "area riservata test" con le credenziali utilizzate per la registrazione al portale.

Il risultato ottenuto nel **TOLC-S in modalità TOLC@CASA** può essere visualizzato immediatamente dopo il termine della prova ma sarà riconosciuto come ufficiale e l'attestato sarà scaricabile soltanto a partire dalle ore 19.00 di 48 ore successive al termine del TOLC@CASA, accedendo alla propria "area riservata test "del sito CISIA con le credenziali utilizzate per la registrazione al portale.

Il TOLC-S (anche in modalità TOLC@CASA) può essere ripetuto più volte al fine di ottenere un risultato almeno superiore alla soglia richiesta o evitare l'assegnazione di Obblighi formativi aggiuntivi (OFA), **ma non più di una volta al mese.**

# <span id="page-14-0"></span>**Allegato 2. Studenti internazionali**

#### <span id="page-14-1"></span>**A2.1 - Cittadini Europei e non Europei equiparati**

Seguono le procedure generali del bando coloro che:

- a. hanno la cittadinanza di uno dei Paesi dell'Unione Europea o di uno dei seguenti Paesi: Norvegia, Islanda, Liechtenstein, Svizzera, Repubblica di San Marino, Stato della città del Vaticano;
- b. hanno una doppia cittadinanza, una delle quali è di un Paese dell'Unione Europea;
- a. hanno la cittadinanza di un Paese non-UE, ma sono in possesso di uno dei seguenti permessi di soggiorno rilasciati dal Governo Italiano:
- Permesso di soggiorno UE per soggiornanti di lungo periodo;
- Permesso di soggiorno per lavoro subordinato o per lavoro autonomo;
- Permesso di soggiorno per motivi familiari;
- Permesso di soggiorno per asilo politico, protezione sussidiaria o motivi speciali;
- Permesso di soggiorno per motivi religiosi;
- Carta di soggiorno Articolo 50 TUE Art 18.4 Accordo di recesso UE-UK
- b. hanno la cittadinanza di un Paese non-UE, ma sono regolarmente soggiornanti in Italia da almeno un anno e in possesso di un titolo di studio di scuola secondaria superiore conseguito in Italia che dà accesso al corso di studio prescelto;
- c. hanno la cittadinanza di un Paese non-UE e sono iscritti ad un corso di studio in una università italiana, sono titolari di un permesso di soggiorno per motivi di studio valido e intendono fare domanda di trasferimento o di passaggio per anni successivi a quello di prima immatricolazione;
- d. hanno la cittadinanza di un Paese non-UE e fanno parte (essi stessi o un genitore o il coniuge) del personale in servizio nelle Rappresentanze Diplomatiche estere e negli organismi internazionali aventi sede in Italia, accreditati presso lo Stato italiano o la Santa Sede. Dovrà essere presentato il proprio permesso di soggiorno per motivi diplomatici.

Si precisa che nel caso di candidati con doppia cittadinanza, una delle quali italiana o di altro paese UE, prevale la cittadinanza italiana o quella di altro paese UE (legge 31 maggio 1995, n.218, art.19, paragrafo 2) e pertanto è obbligatorio seguire le istruzioni previste per la categoria di cittadini UE ed equiparati.

Si precisa che i cittadini di un Paese non-UE, titolari di un permesso di soggiorno di studio in Italia rilasciato per svolgere un corso di lingua italiana o per trascorrere un periodo di scambio/mobilità **non sono considerati equiparati ai cittadini UE** e pertanto devono rientrare nel proprio Paese di origine e presentare formale richiesta di visto, utilizzando la piattaforma di preiscrizione on line [Universitaly](https://www.universitaly.it/) [https://www.universitaly.it/,](https://www.universitaly.it/) da compilare ed inviare obbligatoriamente entro il 28 giugno 2024.

**Per ulteriori informazioni sul permesso di soggiorno per motivi di studio consultare la [pagina](https://www.uniroma1.it/it/pagina/permesso-di-soggiorno-motivi-di-studio)  [dedicata.](https://www.uniroma1.it/it/pagina/permesso-di-soggiorno-motivi-di-studio)**

#### <span id="page-14-2"></span>**A2.2 - Cittadini non Europei residenti all'estero e richiedenti visto**

È necessario fare riferimento alle procedure per "Cittadini non–UE residenti all'estero e richiedenti visto di studio" per i **cittadini di un Paese non-UE e residenti fuori dall'Italia** o, comunque, non in possesso dei requisiti per essere equiparati ai cittadini UE (come elencati nel [punto A2.1\)](file://///condivisionefile/ARSS/UffAccogl_pr_acc/ProveDiAccesso/AA%202024-2025/BANDI/FARMACIA%20E%20MEDICINA/30422_Bioinformatics_English%20TOLC-F_2024-25%20DEF.docx%23_A2.1_–_Cittadini).

#### <span id="page-14-3"></span>**A2.3 - Studenti Cinesi del programma Marco Polo"**

Per i cittadini cinesi che aderiscono al programma "Marco Polo" e che abbiano effettuato la domanda di preiscrizione presso le Rappresentanze Diplomatico-Consolari italiane in Cina è previsto uno specifico contingente **solo per i corsi che prevedono quote "Marco Polo"**.

Le indicazioni specifiche per questi candidati sono disponibili sul sito Internet del Ministero dell'Università e della Ricerca all'indirizzo<http://www.studiare-in-italia.it/studentistranieri/>

#### <span id="page-14-4"></span>**A2.4 - Immatricolazione per chi ha un titolo di studio estero**

Coloro che hanno un titolo di studio estero, per effettuare l'immatricolazione entro le scadenze previste al [punto 4,](file://///condivisionefile/ARSS/UffAccogl_pr_acc/ProveDiAccesso/AA%202024-2025/BANDI/FARMACIA%20E%20MEDICINA/30422_Bioinformatics_English%20TOLC-F_2024-25%20DEF.docx%23_Calendario_delle_procedure) devono:

**Scansionare** in un unico file pdf i seguenti documenti:

- **documento di identità** in corso di validità (per tutti);
- **visto di ingresso** per motivi di studio "immatricolazione università" (a.a. 2024-2025 per cittadini di paesi non-UE stabilmente residenti all'estero e richiedenti visto di studio, e a.a. 2023-2024 per studenti cinesi del programma Marco Polo se il corso prevede quote "Marco Polo") rilasciato dalla Rappresentanza Italiana nel paese di ultima residenza;
- **copia della ricevuta di presentazione della richiesta di primo permesso di soggiorno** per motivi di studio (solo per cittadini di paesi non-UE residenti all'estero e richiedenti visto di studio). **Per ulteriori informazioni sul permesso di soggiorno per motivi di studio consultare la [pagina dedicata;](https://www.uniroma1.it/it/pagina/permesso-di-soggiorno-motivi-di-studio)**
- **permesso di soggiorno** in corso di validità ed eventuale ricevuta di presentazione della richiesta di rinnovo (solo per cittadini di paesi non-UE regolarmente soggiornanti in Italia e per gli studenti Cinesi del programma "Marco Polo"). **Per ulteriori informazioni sul permesso di soggiorno per motivi di studio consultare la [pagina dedicata;](https://www.uniroma1.it/it/pagina/permesso-di-soggiorno-motivi-di-studio)**
- **diploma di scuola secondaria di secondo grado** (conseguito dopo **almeno 12 anni di scolarità**).

**Se il titolo è stato conseguito in uno dei Paesi elencati nel seguente Automatic Recognition Database:** <https://ardi.cimea.it/it> è necessario inviare

• Copia del diploma di scuola secondaria di secondo grado come indicato, accompagnato dalla traduzione giurata in lingua italiana o in lingua inglese

- **Attestato di corrispondenza** scaricato dal sito<https://ardi.cimea.it/it>
- **Attestato di Verifica** rilasciato dal CIMEA [\(https://cimea-diplome.it/\)](https://cimea-diplome.it/) o, in alternativa,

legalizzazione/apostille del titolo di studio stesso.

#### **Se il titolo è stato conseguito in un Paese NON presente nel seguente Automatic Recognition**  Database: <https://ardi.cimea.it/it> è necessario inviare

• Copia del diploma di scuola secondaria di secondo grado, accompagnato dalla traduzione giurata in lingua italiana o in lingua inglese

• **Attestati di Comparabilità e di Verifica** rilasciati dal CIMEA [\(https://cimea-diplome.it/\)](https://cimea-diplome.it/). In sostituzione dell'Attestato di Comparabilità è possibile presentare la **Dichiarazione di Valore** (DoV) rilasciata dalla rappresentanza Italiana nel Paese al cui ordinamento si riferisce il titolo. In tal caso il titolo di studio presentato deve essere legalizzato (o con Apostille) sia nella sua versione originale che nella sua versione tradotta.

Per ulteriori informazioni sui titoli conseguiti in un sistema di istruzione estero, idonei all'accesso alla formazione superiore, è disponibile il seguente documento che riporta la maggior parte dei Paesi da cui Sapienza ha ricevuto il maggior numero di richieste di immatricolazione: [https://www.uniroma1.it/sites/default/files/field\\_file\\_allegati/entry\\_requirements\\_for\\_qualifications\\_awarde](https://www.uniroma1.it/sites/default/files/field_file_allegati/entry_requirements_for_qualifications_awarded_by_non-italian_education_systems.pdf_0.pdf) [d\\_by\\_non-italian\\_education\\_systems.pdf\\_0.pdf](https://www.uniroma1.it/sites/default/files/field_file_allegati/entry_requirements_for_qualifications_awarded_by_non-italian_education_systems.pdf_0.pdf)

- **Inviare** il file ottenuto al settore Hello-Segreteria studenti internazionali all'indirizzo email [studentistranieri@uniroma1.it](mailto:studentistranieri@uniroma1.it) indicando obbligatoriamente nell'oggetto dell'email la seguente dicitura: "Ready for enrolment + codice corso e denominazione corso + matricola studente + cognome e nome studente".
- **Effettuare** il pagamento dei contributi di iscrizione all'Università entro le scadenze previste al [punto 4,](file://///condivisionefile/ARSS/UffAccogl_pr_acc/ProveDiAccesso/AA%202024-2025/BANDI/FARMACIA%20E%20MEDICINA/30422_Bioinformatics_English%20TOLC-F_2024-25%20DEF.docx%23_Calendario_delle_procedure) seguendo le apposite istruzioni alla pagina<https://www.uniroma1.it/it/pagina/infostud-immatricolazione>

Ulteriori informazioni sui documenti obbligatori per l'immatricolazione e sulle modalità di invio sono pubblicate al seguente link [https://www.uniroma1.it/it/node/24774#3-documenti-obbligatori-per-l](https://www.uniroma1.it/it/node/24774#3-documenti-obbligatori-per-l-immatricolazione-per-tutti-i-corsi-di-laurea-triennale-e-i-corsi-di-laurea-magistrale-a-ciclo-unico-e-unitario)[immatricolazione-per-tutti-i-corsi-di-laurea-triennale-e-i-corsi-di-laurea-magistrale-a-ciclo-unico-e-unitario](https://www.uniroma1.it/it/node/24774#3-documenti-obbligatori-per-l-immatricolazione-per-tutti-i-corsi-di-laurea-triennale-e-i-corsi-di-laurea-magistrale-a-ciclo-unico-e-unitario)

**Una volta espletati i controlli amministrativi, il settore "Hello – Segreteria studenti internazionali" si riserva il diritto di richiedere ulteriore documentazione se lo riterrà necessario o di negare l'ammissione al corso per mancanza di requisiti.** 

**Inoltre, al fine di accertare l'autenticità della documentazione inviata in formato digitale, il settore "Hello – Segreteria studenti internazionali" convocherà in presenza tutti gli studenti internazionali immatricolati per prendere visione dei documenti cartacei originali.** 

Eventuali ulteriori aggiornamenti e informazioni sono disponibili alla pagina:

[https://www.uniroma1.it/it/pagina/segreteria-studenti-internazionali,](https://www.uniroma1.it/it/pagina/segreteria-studenti-internazionali) oppure contattando: [studentistranieri@uniroma1.it.](mailto:studentistranieri@uniroma1.it)

### <span id="page-16-0"></span>**A2.5 - Abbreviazione di corso per chi ha un titolo accademico estero**

Coloro che hanno un titolo accademico estero che vogliono richiedere un'abbreviazione di corso, o il riconoscimento di esami universitari sostenuti all'estero, devono presentare alla Segreteria studenti internazionali una richiesta in bollo da €16,00 entro le scadenze indicate al [punto 4.](file://///condivisionefile/ARSS/UffAccogl_pr_acc/ProveDiAccesso/AA%202024-2025/BANDI/FARMACIA%20E%20MEDICINA/30422_Bioinformatics_English%20TOLC-F_2024-25%20DEF.docx%23_Calendario_delle_procedure)

- completare l'immatricolazione e pagare i contributi di iscrizione con le procedure indicate al [punto 5](file://///condivisionefile/ARSS/UffAccogl_pr_acc/ProveDiAccesso/AA%202024-2025/BANDI/FARMACIA%20E%20MEDICINA/30422_Bioinformatics_English%20TOLC-F_2024-25%20DEF.docx%23_Immatricolazione)
- attivare il proprio indirizzo di posta elettronica istituzionale con le modalità indicate sul sito di ateneo alla seguente pagina [https://www.uniroma1.it/it/node/24443;](https://www.uniroma1.it/it/node/24443)
- inviare un ticket alla Segreteria studenti internazionali<https://tts.uniroma1.it/otrs/customer.pl> compilando il modulo domanda/istanza, allegando i seguenti documenti:

#### **SE IL PERCORSO ACCADEMICO È STATO COMPLETATO**

#### - **Titolo di studio Universitario**

#### **Se il titolo è stato conseguito in uno dei Paesi elencati nel seguente Automatic Recognition Database:** <https://ardi.cimea.it/it> è necessario inviare

- Titolo di studio universitario con relativo certificato esami, entrambi in versione originale e accompagnati dalla traduzione giurata in lingua italiana o in lingua inglese
- **Attestato di corrispondenza** scaricato dal sito<https://ardi.cimea.it/it>
- **Attestato di Verifica** rilasciato dal CIMEA [\(https://cimea-diplome.it/\)](https://cimea-diplome.it/) o, in alternativa, legalizzazione/apostille del titolo di studio stesso.

#### **Se il titolo è stato conseguito in un Paese NON presente nel seguente Automatic Recognition Database:** <https://ardi.cimea.it/it> è necessario inviare

• Titolo di studio universitario con relativo certificato esami, entrambi in versione originale e accompagnati dalla traduzione giurata in lingua italiana o in lingua inglese; • **Attestati di Comparabilità e di Verifica** del titolo di studio e del certificato esami rilasciati dal

CIMEA [\(https://cimea-diplome.it/\)](https://cimea-diplome.it/).

In sostituzione dell'Attestato di Comparabilità è possibile presentare:

- 1) la **Dichiarazione di Valore** (DoV) rilasciata dalla rappresentanza Italiana nel Paese al cui ordinamento si riferisce il titolo. In tal caso il titolo di studio e il certificato esami devono essere legalizzati (o con Apostille) sia nella loro versione originale che nella loro versione tradotta. OPPURE
- 2) il **Diploma supplement** rilasciato dall'Università nella quale si è conseguito il titolo. Può essere accettato solo se completo di tutte le informazioni necessarie alla valutazione del titolo Universitario. In tal caso sia il titolo di studio che il Diploma Supplement devono essere legalizzati (o con apostille)

**- Copia dei programmi dettagliati per ogni singola disciplina**, con indicate le ore di attività didattica e teorico-pratica previste per il conseguimento del titolo straniero, con timbro in originale dell'Università e con traduzione in lingua italiana o inglese. Per questo documento non è necessaria una traduzione giurata.

### **SE IL PERCORSO ACCADEMICO NON È STATO COMPLETATO**

Gli studenti che richiedono l'abbreviazione sulla base di un percorso di studi universitari parziale, per il quale non è stato conseguito il titolo finale, dovranno presentare

- **•** il **certificato esami**, con relativa traduzione giurata in lingua italiana o inglese. Gli originali e la traduzione devono essere opportunamente legalizzati (o con apostille).
- **•** Copia dei **programmi dettagliati per ogni singola disciplina**, con indicate le ore di attività didattica e teorico-pratica previste per il conseguimento del titolo straniero, con timbro in originale dell'Università e con traduzione in lingua italiana o inglese. Per questo documento non è necessaria una traduzione giurata.

Per ulteriori informazioni sui titoli conseguiti in un sistema di istruzione estero, idonei all'accesso alla formazione superiore, è disponibile il seguente documento che riporta la maggior parte dei Paesi da cui Sapienza ha ricevuto il maggior numero di richieste di immatricolazione: [https://www.uniroma1.it/sites/default/files/field\\_file\\_allegati/entry\\_requirements\\_for\\_qualifications\\_awarde](https://www.uniroma1.it/sites/default/files/field_file_allegati/entry_requirements_for_qualifications_awarded_by_non-italian_education_systems.pdf_0.pdf) [d\\_by\\_non-italian\\_education\\_systems.pdf\\_0.pdf](https://www.uniroma1.it/sites/default/files/field_file_allegati/entry_requirements_for_qualifications_awarded_by_non-italian_education_systems.pdf_0.pdf)

#### **Una volta espletati i controlli amministrativi, il settore "Hello - Segreteria studenti internazionali" si riserva il diritto di richiedere ulteriore documentazione se lo riterrà necessario e di rifiutare la richiesta di riconoscimento ove manchino i presupposti necessari.**

Eventuali ulteriori aggiornamenti e informazioni sono disponibili alla pagina: [https://www.uniroma1.it/it/pagina/segreteria-studenti-internazionali,](https://www.uniroma1.it/it/pagina/segreteria-studenti-internazionali) oppure contattando: [studentistranieri@uniroma1.it.](mailto:studentistranieri@uniroma1.it)

Completati i dovuti controlli sui titoli esteri presentati, la richiesta dello studente sarà inviata dal Settore Hello - Segreteria studenti internazionali alla segreteria studenti di riferimento per l'iter amministrativo.

La valutazione della richiesta verrà effettuata dai competenti organi di Facoltà.

# <span id="page-18-0"></span>**Allegato 3. Esonero dalle procedure di ammissione per laureati e studenti iscritti ad altri corsi di laurea**

I laureati e gli studenti iscritti ad altri corsi di laurea in università italiane possono essere esonerati dalle procedure di ammissione se possiedono un numero adeguato di CFU convalidabili nel corso prescelto per l'ammissione ad anni successivi al primo, nel limite dei posti disponibili, come di seguito specificato.

Qualora tali condizioni non siano soddisfatte, gli interessati sono tenuti a partecipare alle procedure di ammissione previste nel presente bando.

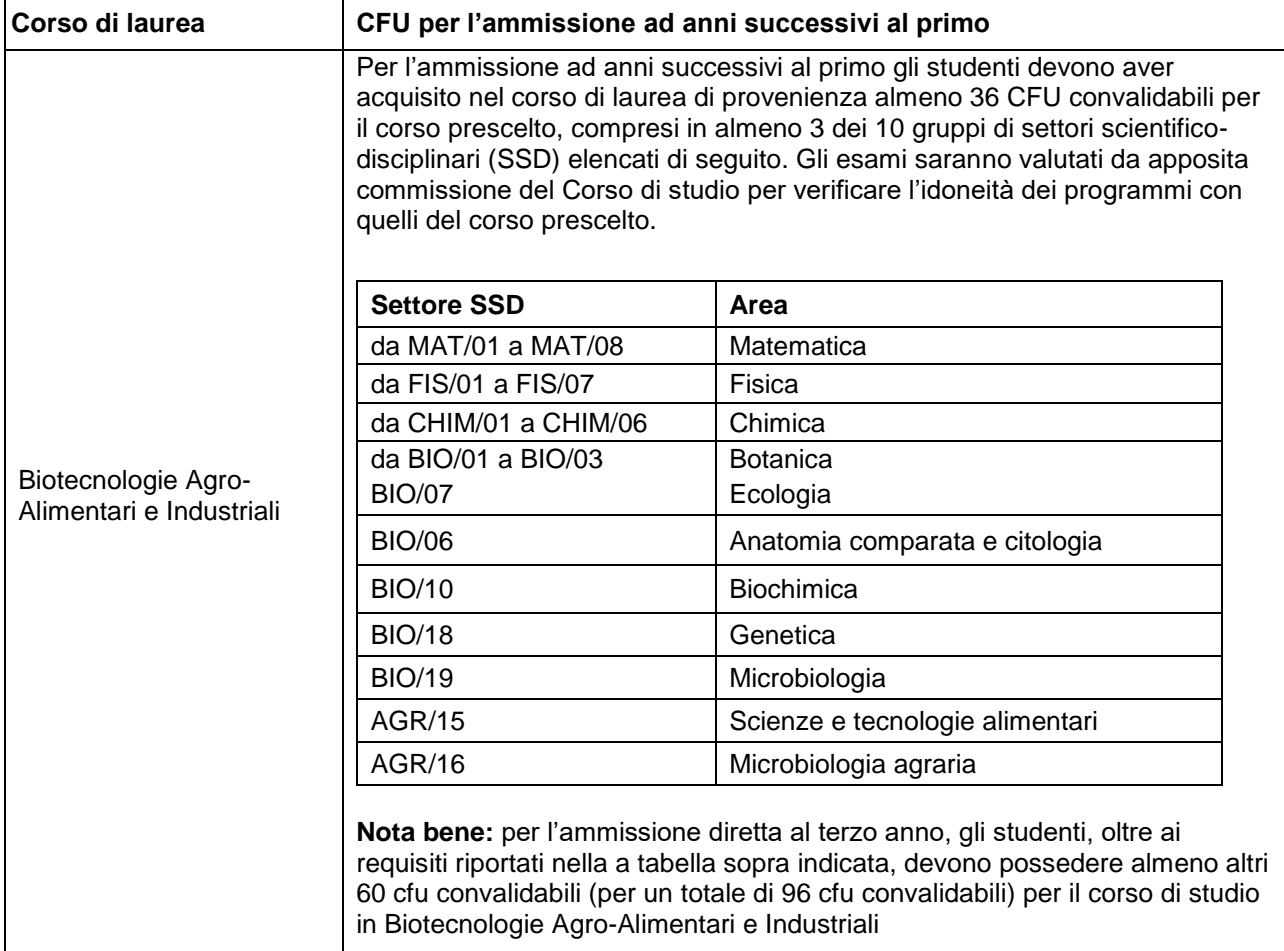

#### **Come presentare domanda**

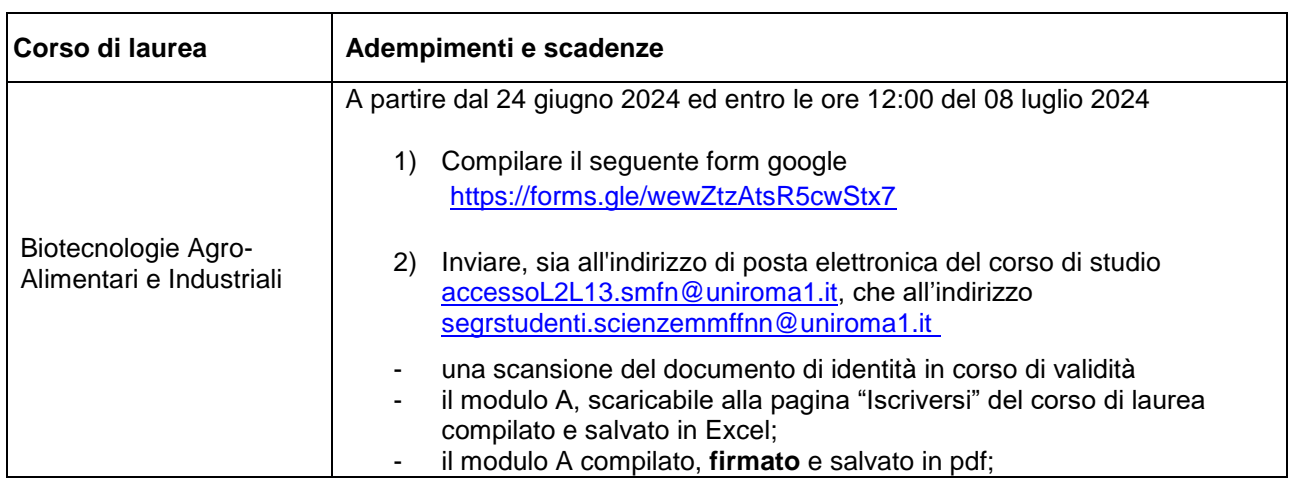

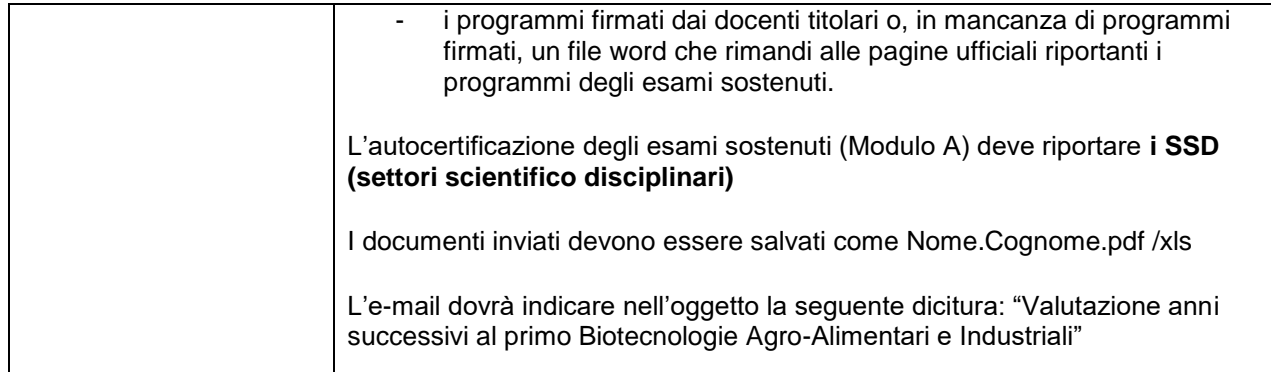

### **POSTI DISPONIBILI**

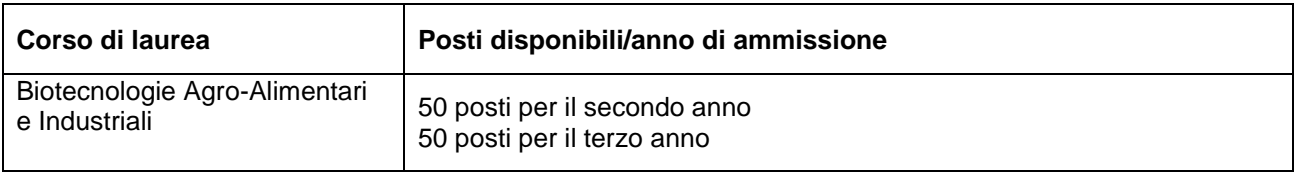

#### **Graduatoria e pubblicazione degli esiti**

Qualora le domande di ammissione agli anni successivi al primo superassero il numero di posti disponibili, la Commissione di valutazione stilerà una graduatoria degli ammessi, secondo i seguenti criteri così ordinati:

- 1. numero di CFU acquisiti e convalidabili ai fini dell'ammissione ad anni successivi;
- 2. media ponderata dei voti;
- 3. età anagrafica.

**Entro il giorno 18 luglio 2024**, sarà pubblicato, alla pagina web del corso di studio di interesse, all'interno del catalogo dell'offerta formativa<https://corsidilaurea.uniroma1.it/> alla sezione Iscriversi, l'elenco di coloro che saranno ammessi agli anni successivi al primo ed esonerati dall'iscrizione alla prova di esame.

I suddetti potranno procedere quindi all'iscrizione, seguendo le procedure indicate nel Regolamento studenti pubblicato alla pagina:

<https://www.uniroma1.it/it/pagina/regolamento-studenti> con particolare riferimento alle procedure relative al passaggio di corso di studio e trasferimento da altre università

### **EVENTUALI ULTERIORI POSTI VACANTI ANNI SUCCESSIVI**

Si rende inoltre noto che la Commissione valutatrice si riserva la facoltà di effettuare una seconda ricognizione di eventuali ulteriori posti disponibili per l'ammissione ad anni successivi al primo, che saranno assegnati con gli stessi criteri definiti nel presente avviso. Gli interessati e le interessate sono pregati di prendere visione attentamente degli avvisi relativi di cui sarà data tempestiva notizia alla pagina di Ateneo del corso di studio.

# <span id="page-20-0"></span>**Allegato 4. Servizi per gli studenti con disabilità o con DSA**

#### <span id="page-20-1"></span>**A4.1 - Candidati con disabilità/invalidità riconosciuta**

I candidati con disabilità riconosciuta ai sensi dell'art. 3, comma 1 o 3 della legge 5 febbraio 1992, n. 104, o con certificazione di invalidità che per lo svolgimento del TOLC-S (anche in modalità TOLC@CASA) necessitino di particolari ausili o dei tempi aggiuntivi**, devono dichiarare la propria condizione** all'atto della registrazione sul portale CISIA.

Ai candidati è concesso:

- un tempo aggiuntivo fino ad un massimo del 50% in più rispetto a quello definito per il TOLC-S (anche in modalità TOLC@CASA);
- in funzione della certificazione presentata, per il sostenimento del TOLC-S (anche in modalità TOLC@CASA); l'assistenza di un tutor per la scrittura e/o la lettura, un interprete L.I.S., una calcolatrice di base, tavolo accessibile (per le sole prove svolte presso le aule universitarie).

I candidati che indicheranno Sapienza come sede presso la quale intendono svolgere il TOLC-S (anche in modalità TOLC@CASA); devono inserire le attestazioni e le certificazioni necessarie a dimostrare il proprio stato di disabilità attraverso un apposito form di caricamento documentale fornito dal CISIA, che provvederà a trasmettere la documentazione a Sapienza.

**Le richieste devono pervenire tassativamente entro la data di scadenza di iscrizione al TOLC-S (anche in modalità TOLC@CASA) e dovranno essere corredate da idonea certificazione rilasciata dall'INPS o dalle competenti strutture del S.S.N.** 

#### <span id="page-20-2"></span>**A4.2 - Candidati con disturbi specifici dell'apprendimento**

I candidati con DSA, di cui alla legge n.170/2010 e al D.M. n. 5669/2011**,** che per lo svolgimento del TOLC-S (anche in modalità TOLC@CASA) necessitano di particolari ausili in relazione al tipo di DSA, **devono dichiarare la propria condizione** all'atto della registrazione sul portale CISIA.

Ai candidati è concesso:

- un tempo aggiuntivo pari al 30% in più rispetto a quello definito per il TOLC-S (anche in modalità TOLC@CASA);
- l'utilizzo della calcolatrice di base non scientifica in funzione della certificazione presentata.

I candidati che indicheranno Sapienza come sede presso la quale intendono svolgere il TOLC-S (anche in modalità TOLC@CASA) devono inserire le attestazioni e le certificazioni necessarie a dimostrare il proprio stato di DSA attraverso un apposito form di caricamento documentale fornito dal CISIA, che provvederà a trasmettere la documentazione a Sapienza.

La certificazione di DSA deve essere articolata e chiara, riportando il riferimento ai codici nosografici e alla dicitura esplicita del DSA (della lettura e/o della scrittura e/o del calcolo). La diagnosi deve essere rilasciata da non più di tre anni, se redatta per lo studente di minore età.

**Le richieste devono pervenire tassativamente entro la data di scadenza di iscrizione al TOLC-S (anche in modalità TOLC@CASA) e dovranno essere corredate da idonea certificazione di DSA rilasciata da strutture del S.S.N. o da specialisti e strutture accreditati.** Lo studente dovrà produrre la documentazione comprovante l'accreditamento delle strutture che hanno prodotto la certificazione che viene inviata, nel caso non sia esplicitamente indicato all'interno della certificazione.

#### <span id="page-20-3"></span>**A4.3 - Candidati disabilità/invalidità e con DSA residenti in Paesi esteri**

**I candidati con disabilità/invalidità o con DSA residenti nei paesi esteri,** che intendano usufruire delle misure precedentemente menzionate, devono presentare la certificazione attestante lo stato di disabilità/invalidità o di DSA rilasciata nel paese di residenza, accompagnata da una traduzione giurata in lingua italiana o in lingua inglese.

# <span id="page-21-0"></span>**Allegato 5. Isee per il diritto allo studio universitario**

L'Isee (Indicatore della situazione economica equivalente) per il diritto allo studio universitario è necessario per ottenere la riduzione degli importi dei contributi a carico dello studente (minore è il valore Isee, minore è l'importo da pagare).

Il calcolo dell'Isee per le prestazioni per il diritto allo studio universitario va richiesto ai Centri di assistenza fiscale (CAF) dopo il 15 gennaio 2024 e almeno 30 giorni prima delle scadenze previste per l'immatricolazione.

Per chi è in possesso del codice PIN o dell'identità digitale SPID (codice unico per l'accesso a tutti i servizi digitali e on-line della Pubblica Amministrazione) è anche possibile richiedere il calcolo dell'Isee 2024 direttamente on-line, presentando la DSU (Dichiarazione Sostitutiva Unica) sul sito dell'INPS <https://www.inps.it/>